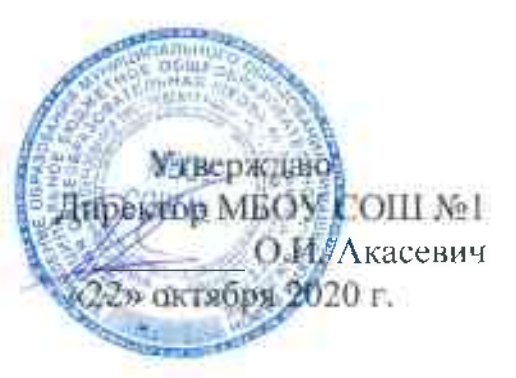

План

работы МБОУ СОШ № 1 с обучающимися с низкой учебной мотивацией при подготовке к ГИА в 2020 - 2021 учебном году

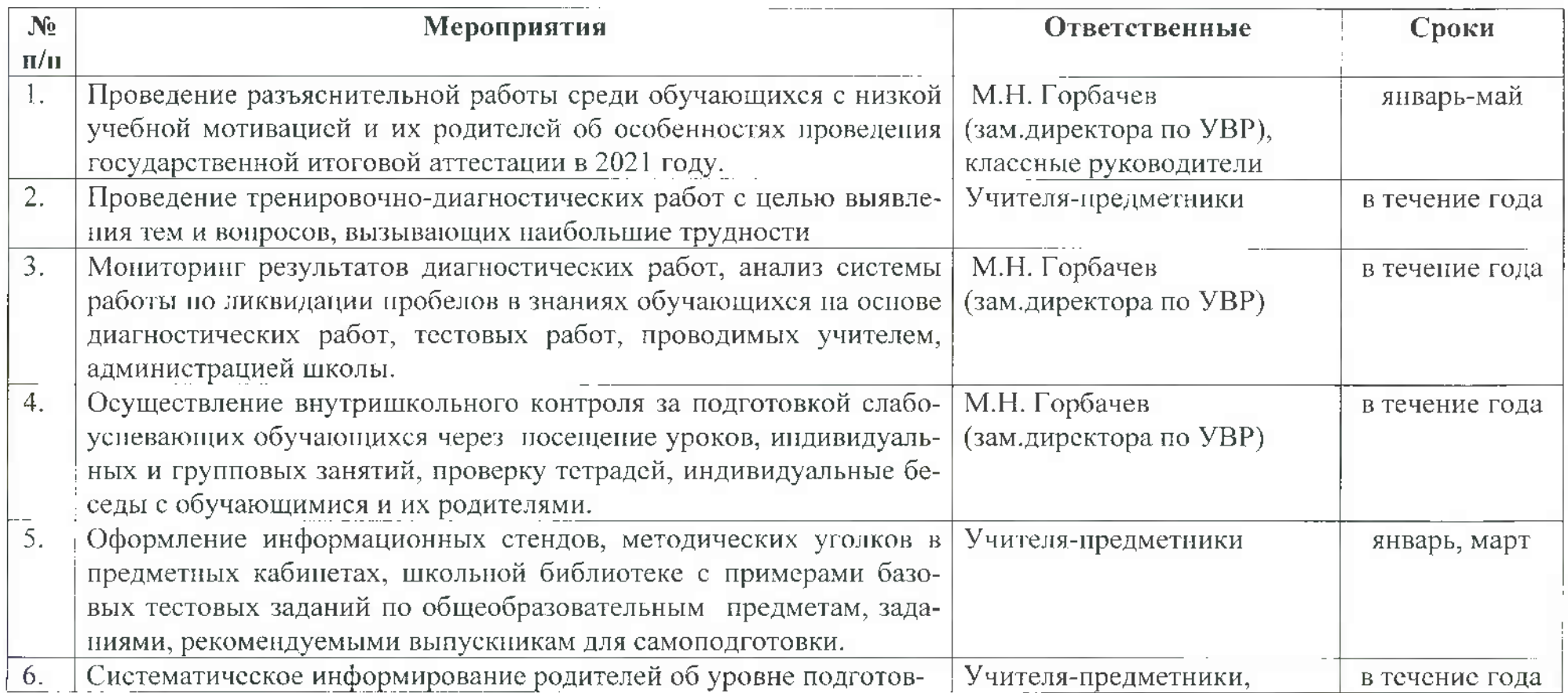

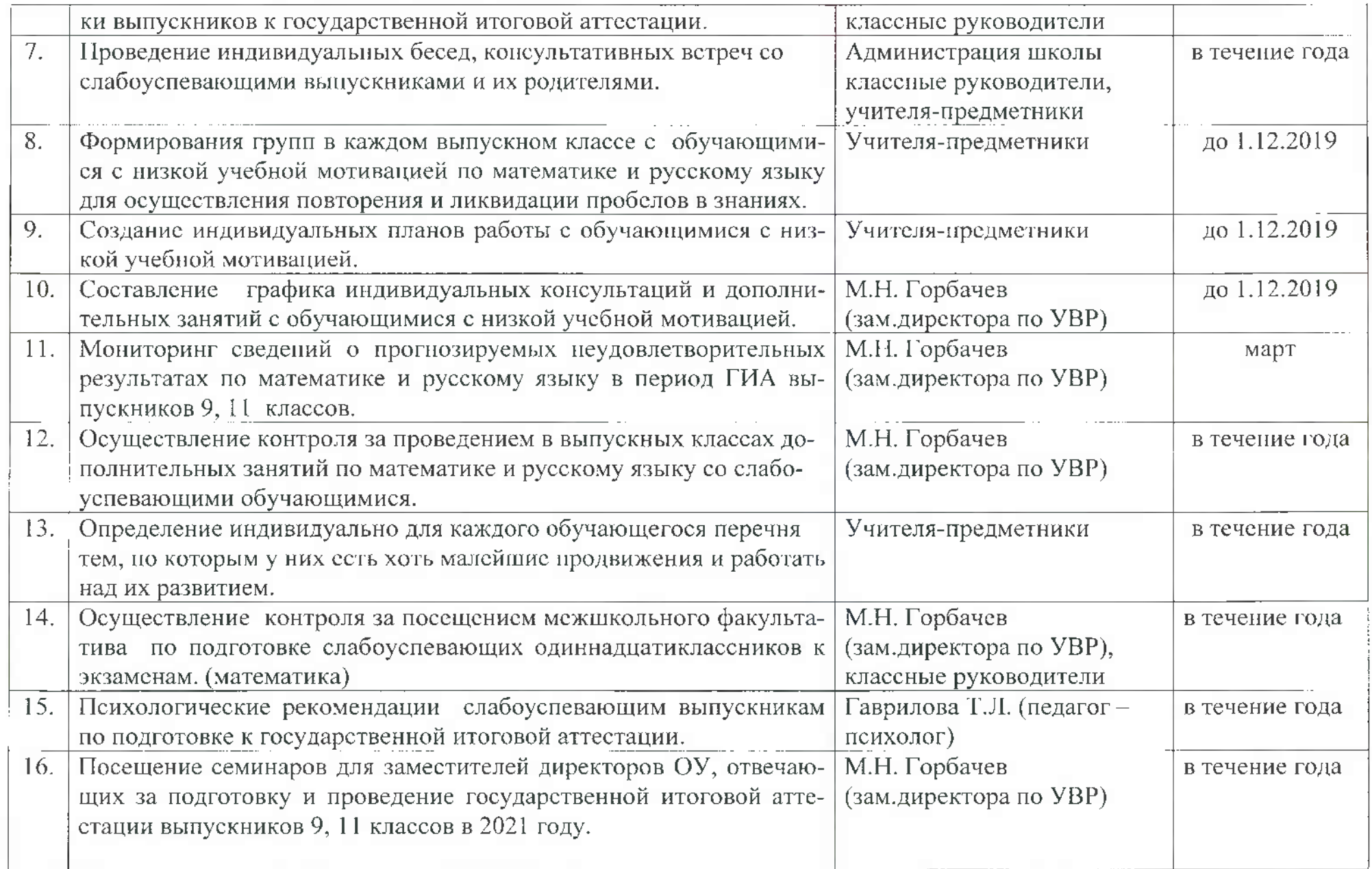

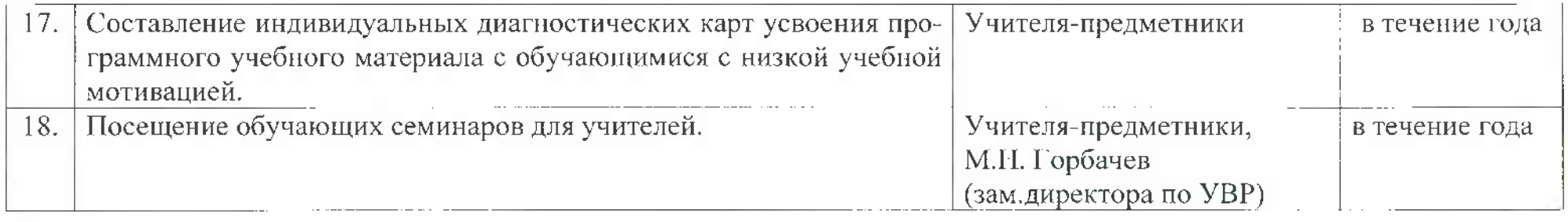

Заместитель директора по УВР

FM.

М.Н. Горбачев